&

# NAG Library Routine Document

# F08ZPF (ZGGGLM)

<span id="page-0-0"></span>Note: before using this routine, please read the Users' Note for your implementation to check the interpretation of bold italicised terms and other implementation-dependent details.

### 1 Purpose

F08ZPF (ZGGGLM) solves a complex general Gauss–Markov linear (least squares) model problem.

# 2 Specification

SUBROUTINE F08ZPF (M, N, [P, A, LDA, B, LDB](#page-1-0), [D](#page-1-0), [X](#page-1-0), [Y](#page-1-0), [WORK, LWORK,](#page-1-0) [INFO](#page-2-0)) INTEGER M, N, P, LDA, LDB, LWORK, INFO COMPLEX (KIND=nag\_wp)  $A(LDA, *), B(LDB, *), D(M), X(N), Y(P),$ WORK(max(1,LWORK))

The routine may be called by its LAPACK name zggglm.

# 3 Description

F08ZPF (ZGGGLM) solves the complex general Gauss–Markov linear model (GLM) problem

minimize  $||y||_2$  subject to  $d = Ax + By$ 

where A is an  $m$  by  $n$  matrix, B is an  $m$  by  $p$  matrix and  $d$  is an  $m$  element vector. It is assumed that  $n \leq m \leq n + p$ , rank $(A) = n$  and rank $(E) = m$ , where  $E = (A \ B)$ . Under these assumptions, the problem has a unique solution  $x$  and a minimal 2-norm solution  $y$ , which is obtained using a generalized QR factorization of the matrices A and B.

In particular, if the matrix  $B$  is square and nonsingular, then the GLM problem is equivalent to the weighted linear least squares problem

$$
\underset{x}{\text{minimize}} \left\| B^{-1}(d - Ax) \right\|_2.
$$

#### 4 References

Anderson E, Bai Z, Bischof C, Blackford S, Demmel J, Dongarra J J, Du Croz J J, Greenbaum A, Hammarling S, McKenney A and Sorensen D (1999) LAPACK Users' Guide (3rd Edition) SIAM, Philadelphia

Anderson E, Bai Z and Dongarra J (1992) Generalized *OR* factorization and its applications *Linear* Algebra Appl. (Volume 162–164) 243–271

# 5 Arguments

1: M – INTEGER *Input* 

On entry:  $m$ , the number of rows of the matrices  $A$  and  $B$ . Constraint:  $M > 0$ .

2: N – INTEGER *Input* 

On entry:  $n$ , the number of columns of the matrix  $A$ . Constraint:  $0 \le N \le M$ .

<span id="page-1-0"></span>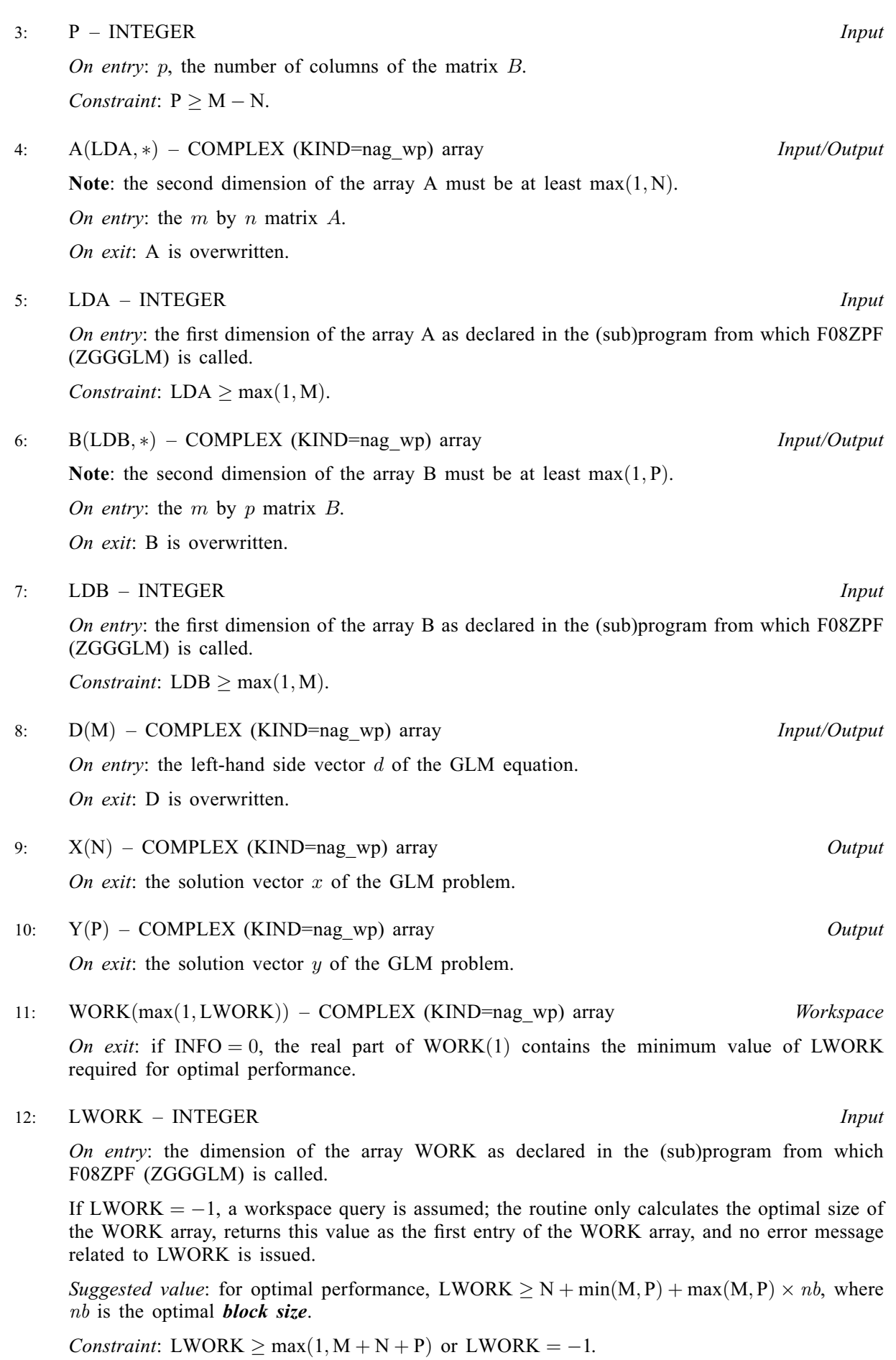

#### <span id="page-2-0"></span>13: INFO – INTEGER Output

On exit: INFO = 0 unless the routine detects an error (see Section 6).

#### 6 Error Indicators and Warnings

#### $INFO < 0$

If INFO  $= -i$ , argument i had an illegal value. An explanatory message is output, and execution of the program is terminated.

 $INFO = 1$ 

The bottom  $(M - N)$  by  $(M - N)$  part of the upper trapezoidal factor T associated with B in the generalized QR factorization of the pair  $(A, B)$  is singular, so that rank  $(A \ B) < M$ ; the least squares solutions could not be computed.

 $INFO = 2$ 

The upper triangular factor R associated with A in the generalized  $RQ$  factorization of the pair  $(A, B)$  is singular, so that rank $(A) < n$ ; the least squares solution could not be computed.

#### 7 Accuracy

For an error analysis, see [Anderson](#page-0-0) et al. (1992). See also Section 4.6 of [Anderson](#page-0-0) et al. (1999).

# 8 Parallelism and Performance

F08ZPF (ZGGGLM) is threaded by NAG for parallel execution in multithreaded implementations of the NAG Library.

F08ZPF (ZGGGLM) makes calls to BLAS and/or LAPACK routines, which may be threaded within the vendor library used by this implementation. Consult the documentation for the vendor library for further information.

Please consult the X06 Chapter Introduction for information on how to control and interrogate the OpenMP environment used within this routine. Please also consult the Users' Note for your implementation for any additional implementation-specific information.

# 9 Further Comments

When  $p = m > n$ , the total number of real floating-point operations is approximately  $\frac{8}{3}(2m^3 - n^3) + 16nm^2$ ; when  $p = m = n$ , the total number of real floating-point operations is approximately  $\frac{56}{3}m^3$ .

#### 10 Example

This example solves the weighted least squares problem

$$
\underset{x}{\text{minimize}} \left\| B^{-1}(d - Ax) \right\|_2,
$$

where

$$
B = \begin{pmatrix} 0.5 - 1.0i & & & \\ & 1.0 - 2.0i & & \\ & & 2.0 - 3.0i & \\ & & & 5.0 - 4.0i \end{pmatrix},
$$

$$
d = \begin{pmatrix} 6.00 - 0.40i \\ -5.27 + 0.90i \\ 2.72 - 2.13i \\ -1.30 - 2.80i \end{pmatrix}
$$

and

$$
A = \begin{pmatrix} 0.96 - 0.81i & -0.03 + 0.96i & -0.91 + 2.06i \\ -0.98 + 1.98i & -1.20 + 0.19i & -0.66 + 0.42i \\ 0.62 - 0.46i & 1.01 + 0.02i & 0.63 - 0.17i \\ 1.08 - 0.28i & 0.20 - 0.12i & -0.07 + 1.23i \end{pmatrix}.
$$

Note that the block size (NB) of 64 assumed in this example is not realistic for such a small problem, but should be suitable for large problems.

#### 10.1 Program Text

Program f08zpfe

```
! F08ZPF Example Program Text
! Mark 26 Release. NAG Copyright 2016.
! .. Use Statements ..
     Use nag_library, Only: dznrm2, nag_wp, zggglm
! .. Implicit None Statement ..
     Implicit None
! .. Parameters ..
                                      : \text{nb} = 64, \text{ nin} = 5, \text{nout} = 6.<br>Integer, Parameter<br>! .. Local Scalars ..
     Real (Kind=nag_wp) :: rnorm<br>Integer :: i, in:
                                       :: i, info, lda, ldb, lwork, m, n, p
! .. Local Arrays ..
     Complex (Kind=nag_wp), Allocatable :: a(:,:), b(:,:), d(:,), work(:), &
                                          x(:), y(:)! .. Executable Statements ..
     Write (nout,*) 'F08ZPF Example Program Results'
     Write (nout,*)
! Skip heading in data file
     Read (nin,*)
     Read (nin,*) m, n, p
     1da = m1db = mlwork = n + m + nb*(m+p)Allocate (a(1da,n),b(1db,p),d(m),work(1work),x(n),y(p))! Read A, B and D from data file
     Read (nin, *)(a(i, 1:n), i=1, m)Read (nin,*) (b(i,1:p), i=1,m)
     Read (nin,*) d(1:m)! Solve the weighted least squares problem
! minimize |\text{inv}(B) * (d - A * x)| (in the 2-norm)
! The NAG name equivalent of zggglm is f08zpf
     Call zggglm(m,n,p,a,lda,b,ldb,d,x,y,work,lwork,info)
! Print least squares solution
     Write (nout,*) 'Weighted least squares solution'
     Write (nout,99999) x(1:n)
! Print residual vector y = inv(B)*(d - A*x)Write (nout,*)
```

```
Write (nout,*) 'Residual vector'
     Write (nout,99998) y(1:p)
! Compute and print the square root of the residual sum of squares
! The NAG name equivalent of dznrm2 is f06jjf
     rnorm = dznrm2(\bar{p}, y, 1)Write (nout,*)
     Write (nout,*) 'Square root of the residual sum of squares'
     Write (nout,99997) rnorm
99999 Format (3(' (',F9.4,',',F9.4,')',:))
99998 Format (3(' (',1P,E9.2,',',1P,E9.2,')',:))
99997 Format (1X,1P,E10.2)
   End Program f08zpfe
```
#### 10.2 Program Data

F08ZPF Example Program Data

4 3 4 :Values of M, N and P ( 0.96,-0.81) (-0.03, 0.96) (-0.91, 2.06) (-0.98, 1.98) (-1.20, 0.19) (-0.66, 0.42)  $(0.62,-0.46)$   $(1.01, 0.02)$   $(0.63,-0.17)$ ( 1.08,-0.28) ( 0.20,-0.12) (-0.07, 1.23) :End of matrix A ( 0.50,-1.00) ( 0.00, 0.00) ( 0.00, 0.00) ( 0.00, 0.00) ( 0.00, 0.00) ( 1.00,-2.00) ( 0.00, 0.00) ( 0.00, 0.00) ( 0.00, 0.00) ( 0.00, 0.00) ( 2.00,-3.00) ( 0.00, 0.00) ( 0.00, 0.00) ( 0.00, 0.00) ( 0.00, 0.00) ( 5.00,-4.00) :End of matrix B  $(6.00,-0.40)$ (-5.27, 0.90)  $(2.72,-2.13)$ (-1.30,-2.80) :End of vector d

#### 10.3 Program Results

F08ZPF Example Program Results

```
Weighted least squares solution
(-6.9846, 1.9950) ( 3.9929, -4.9748) ( -3.0026, 0.9994)
Residual vector
(1.26E-04,-4.66E-04) (1.11E-03,-8.61E-04) (3.84E-03,-1.82E-03)( 2.03E-03, 3.02E-03)
Square root of the residual sum of squares
  5.79E-03
```